### **Pró Reitoria de Graduação e Ensino - PROEG Assessoria Técnica Administrativa - ATA**

### **Orientações sobre a solicitação de abertura dos Processos Seletivos Simplificados**

**Destinatários:** Diretores Político Pedagógico e Financeiro, Diretores e Técnicos responsáveis pela Faculdade

**Assunto:** Procedimentos para Abertura de Processo Seletivo Simplificado **para contratação de Professor da Educação Superior atendimento dos cursos de graduação de oferta contínua**

Esta orientação tem como objetivo garantir a padronização dos procedimentos e documentos relacionados à abertura do processo seletivo simplificado - PSS.

# Sumário

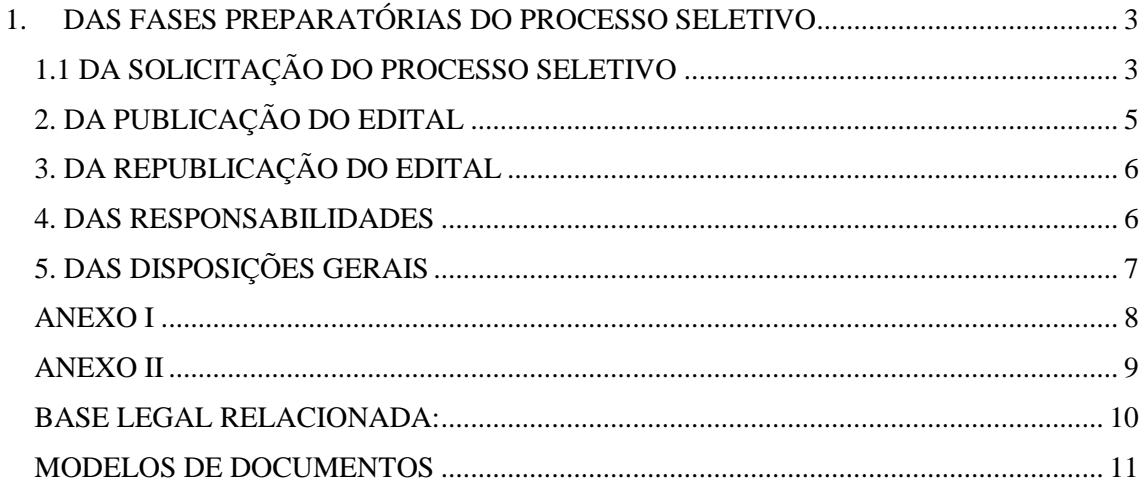

### <span id="page-2-0"></span>**1. DAS FASES PREPARATÓRIAS DO PROCESSO SELETIVO**

# <span id="page-2-1"></span>**1.1 DA SOLICITAÇÃO DO PROCESSO SELETIVO**

1.1.1. A solicitação de abertura de Processo Seletivo Simplificado - PSS para admissão temporária de professor deverá ser realizada pela **Diretoria da Faculdade** e o processo deverá ser instruído no Sistema Estadual de Produção e Gestão de Documentos Digitais (Sigadoc), conforme passo a passo disponível no anexo I, endereçado à PROEG-ATA e deverá conter, obrigatoriamente, os seguintes documentos:

- I. Ofício justificando a necessidade, conforme (modelo I);
- II. Quadro das áreas com oferta, preferencialmente, de cadastro de reserva e os requisitos de formação exigidos para a etapa da inscrição (anexo ao modelo I);
- III. Documentos que comprovem a existência da vaga para oferta imediata. Por exemplo: portaria, publicação em Diário Oficial ou outro documento legal que ampare a contratação
- IV. Publicação no Diário Oficial do Estado (DOE) do ato de designação da comissão responsável pelo acompanhamento do processo seletivo;
- V. Declaração de que não há candidatos aprovados disponíveis em processo seletivo simplificado válido na área de concentração. (modelo II).

1.1.2. A composição das vagas deverá observar a atribuição de aulas dos docentes efetivos lotados na faculdade;

1.1.3. Em atendimento a Resolução Normativa nº. 007/2021/CEE-MT, os requisitos de formação por área deverão ser ofertados por ordem de prioridade, abaixo:

- **I.** Doutorado ou mestrado na área;
- **II.** Doutorado ou mestrado em área afim.

1.1.4. Considerando as especificidades de algumas áreas, o requisito acima poderá ser flexibilizado para pós-graduação lato sensu.

1.1.5. No sistema de seletivos, em relatórios – estatísticas, é possível buscar pela etapa de inscrição a titulação dos inscritos nos últimos PSS, para auxiliá-los na definição do requisito de formação. (Orientação no anexo I)

1.1.6. A Faculdade deverá solicitar, via Sigadoc, à PROEG-ATA a confecção e publicação no DOE da portaria da nova comissão, com revogação da anterior quando necessário e designação, para ser responsável pelo acompanhamento do processo

seletivo, com vigência, preferencialmente, de um ano, compatível com a previsão de execução do certame.

1.1.7. A Comissão de acompanhamento do processo seletivo deverá ser composta por servidores efetivos, e o presidente da Comissão deverá ser o Diretor(a) da Faculdade.

1.1.8. Os prazos a serem seguidos para solicitação de abertura do PSS são**:**

I. As solicitações deverão ser enviadas à PROEG com antecedência de 06 (seis) meses da necessidade da contratação.

1.1.9. O cronograma para execução do processo seletivo será definido, posteriormente, e a PROEG entrará em contato com as Faculdades via e-mail para confirmação das informações do edital e inserção dos temas das áreas.

1.1.10. Não há possibilidade de publicação de edital de PSS com oferta de vaga imediata caso haja candidato classificado na mesma área em edital vigente. Exceto, se houver a desistência formal dos candidatos ou a publicação de suas convocações.

1.1.11. Os candidatos remanescentes em PSS vigentes deverão ser convocados prioritariamente aos candidatos classificados em novos processos seletivos.

1.2. A PROEG, através das Supervisões de Bacharelados ou Licenciaturas procederá com a análise e a avaliação preliminar do processo, considerando os seguintes requisitos:

- I. A atribuição da carga horária de 180 horas de aula semestrais para vagas ofertadas;
- II. Adequação das disciplinas atribuídas de acordo com projetos de cursos vigentes;
- III. Legalidade dos motivos de contratação que amparam a solicitação e devidas comprovações;
- IV. Atendimento das legislações e normas internas que tratem de matéria didáticocientífica;
- V. Adequação das áreas/subáreas de conhecimento de acordo com a tabela CAPES;
- VI. Adequação dos requisitos de formação exigidos na área conforme Lei de Diretrizes e Bases da Educação Nacional e Conselho Estadual de Educação.

§1º. Atendidos os requisitos elencados no item 1.2., a PROEG emitirá manifestação técnica contendo a justificativa para abertura do processo seletivo, que deverá ser assinada pelo(a) responsável da Pró-Reitoria de Ensino de Graduação.

- 1.3. O processo terá as seguintes tramitações para inclusão de documentos:
	- a) Manifestação técnica para abertura do processo seletivo simplificado; (PROEG - SLC/SBC)
- b) Demonstrativo da estimativa do impacto orçamentário-financeiro no exercício em que a despesa entrará em vigor, bem como nos dois exercícios subsequentes; (PRPTI)
- c) Declaração do ordenador de despesas da adequação orçamentária e financeira com a LOA e compatibilidade com o PPA e LDO; (PGF)
- d) Declaração assinada pelo responsável sobre a existência ou não de candidatos remanescentes de concursos pretéritos, em validade, bem como sobre a existência ou não de servidores em disponibilidade para a função objeto da contratação; (PRAD)
- e) Demonstrativo analítico do lotacionograma da UNEMAT atualizado do mês corrente – anexo XLIII do manual de triagem; (PRAD-DAGP)
- f) Relação dos docentes efetivos e contratados do mês corrente; (PRAD-DAGP)
- g) Prévia da minuta do edital de abertura do processo seletivo; (PROEG-ATA)
- h) Manifestação técnica sobre o cálculo do impacto financeiro; (SEPLAG)
- i) Parecer jurídico sobre a legalidade da contratação temporária; (ASSEJUR/PGE - Com a manifestação da PGE será dispensada a análise pela Assejur)
- j) Autorização do dirigente máximo do órgão; (REITORIA)
- k) Justificativa do não encaminhamento de documentos; (PROEG-ATA)
- l) Parecer da unidade de controle interno; (CGE)
- m) Minuta do edital finalizada para publicação;(PROEG-ATA)
- n) Comprovante resumido da publicação do edital de abertura do PSS, no Diário Oficial;(PROEG-ATA)
- o) Comprovante do envio do processo ao Tribunal de Contas do Estado (TCE) para a prestação de contas. (PROEG-ATA)

### <span id="page-4-0"></span>**2. DA PUBLICAÇÃO DO EDITAL**

2.1. A PROEG-ATA elaborará a minuta do edital de abertura, publicará o seu extrato na Imprensa Oficial do Estado de Mato Grosso (IOMAT) e no portal da UNEMAT na página: [https://unemat.br/editais.](https://unemat.br/editais)

- I. O Edital deverá ser publicado com antecedência mínima de 15 (quinze) dias antes do início das inscrições, ressalvadas as situações emergenciais que demandar redução do prazo para atendimento pedagógico;
- II. O período de inscrições deverá ser, no mínimo, de 07 (sete) dias;

2.1.2 Alteração do edital após a sua publicação poderá ocorrer se, devidamente justificado, nas seguintes situações:

- I. Para alterar cronograma;
- II. Para alterar quadro de vagas, pois poderá ocorrer exclusão de áreas/vagas ofertadas;
- III. Retificar texto do edital.

§1º Havendo necessidade de retificar ou alterar o Edital de abertura publicado, a Faculdade deverá encaminhar à PROEG-ATA, via ofício, a justificativa do ato.

§3º As alterações ou retificações serão publicadas no portal da UNEMAT mediante edital complementar e o seu extrato no IOMAT.

# <span id="page-5-0"></span>**3. DA REPUBLICAÇÃO DO EDITAL**

3.1. Para a republicação de edital, o processo deverá conter: ofício com a devida justificativa de republicação de vagas por área, nas situações abaixo:

- I. Quando não houver candidatos inscritos na área;
- II. Quando não houver candidatos classificados na área;
- III. Quando houver candidato convocado, porém, não celebrou contrato;
- IV. Quando não houver candidatos aprovados para preenchimento de todas as vagas imediatas oferecidas.

### <span id="page-5-1"></span>**4. DAS RESPONSABILIDADES**

- 4.1. Caberá a Faculdade:
	- I. O cadastro da banca examinadora por área de conhecimento no sistema de seletivos até o prazo de 02 (dois) dias úteis que antecede a etapa de avaliação das inscrições (acesso ao sistema: [https://seletivos.unemat.br/control/Login;](https://seletivos.unemat.br/control/Login)
	- II. Organizar a realização do PSS no Campus;
	- III. Acompanhar a avaliação dos candidatos pela banca examinadora;
	- IV. Acompanhar os recursos interpostos nas fases do edital e repassar a banca examinadora para avaliação;
	- V. Acompanhar e cumprir o cronograma do PSS;
	- VI. Enviar à PROEG-ATA os editais complementares, assinados, para a divulgação.
- VII. Enviar à PROEG-ATA as convocações para divulgação. Modelo disponível em: [https://unemat.br/site/recrutamento/orientacoes-aos](https://unemat.br/site/recrutamento/orientacoes-aos-departamentos)[departamentos](https://unemat.br/site/recrutamento/orientacoes-aos-departamentos) (Orientações aos Departamentos - Faculdade e Recursos Humanos)
- VIII. Acompanhar a validade dos editais e solicitar a prorrogação da vigência via ofício à PROEG-ATA.
	- IX. Os documentos deverão ser encaminhados via SIGADOC.

4.2. Caberá à PROEG-ATA:

- I. Cadastrar os dados do edital no sistema de seletivos, como: o cronograma, a oferta de áreas/vagas, baremas e usuários do sistema;
- II. Publicar no portal da UNEMAT: editais de abertura, editais complementares, resultados e convocações de candidatos;
- III. Publicar no Diário Oficial do Estado: os extratos de abertura de processo seletivo, alterações e homologação do edital;
- IV. Prestar contas ao Tribunal de Contas do Estado TCE, via APLIC, no prazo de 02 (dois) dias úteis da publicação, na Imprensa Oficial, do edital de abertura, alterações e o ato de homologação do edital.

# <span id="page-6-0"></span>**5. DAS DISPOSIÇÕES GERAIS**

5.1. No caso de inobservância dos dispositivos desta orientação e das legislações relacionadas, os setores envolvidos no processo de seleção poderão ser responsabilizados administrativamente, civilmente e criminalmente.

5.2. A ocorrência de quaisquer fatos em desacordo com as legislações vigentes deve ser imediatamente reportada documentalmente, por quem a identificar, à instância imediatamente superior para providências.

5.3. Os casos omissos serão analisados pela Pró-Reitoria de Ensino de Graduação de acordo com suas competências para análise das providências cabíveis.

5.4. As dúvidas sobre a abertura do PSS deverão ser enviadas para os e-mails abaixo de acordo com as suas competências. Também é possível o envio de dúvidas pelo hangout do gmail.

I. [proeg.seletivos@unemat.br](mailto:proeg.seletivos@unemat.br) / [licenciaturas.proeg@unemat.br](mailto:licenciaturas.proeg@unemat.br) / [bacharelados@unemat.br](mailto:bacharelados@unemat.br)

### **ANEXO I**

#### <span id="page-7-0"></span>**Passo a passo para solicitação de abertura de processo seletivo no SIGADOC:**

- 1. Criar expediente, usar modelo ofício ou documento interno;
- 2. Informar Subscritor (Diretor da Faculdade) e personalizar assinatura se necessário;
- 3. Informar **classificação: 021.2;**
- 4. Descrição padrão/assunto: Solicitação de abertura de processo seletivo simplificado para a Faculdade X, Campus X;
- 5. Anexar documento se for documento interno ou produzi-lo;
- 6. Ver documento, conferir informações;
- 7. Finalizar documento;
- 8. Aguardar assinatura;
- 9. Autuar processo (o servidor que autuou deverá assinar o processo nesse momento como subscritor)
- 10. **Definir acesso** do processo administrativo como**: limitado de pessoa para divisão;**
- 11. Após a autuação, deverá ser incluído no processo os documentos que comprovem a contratação mencionada no quadro de vagas. (Incluir como capturado: necessário autenticar);
- 12. Incluir demais documentos ao processo;
- 13. Tramitar para: Lotação PROEG Supervisão de Bacharelados (UNEMAT-PROEG-SBC) ou Licenciaturas (UNEMAT-PROEG-SLC);

#### **Passo a passo para solicitar republicação de edital no SIGADOC:**

- 1. Criar expediente, usar modelo ofício ou documento interno.
- 2. Informar o Subscritor (Diretor da Faculdade) e personalizar assinatura se necessário.
- 3. Informar **classificação: 021.2.**
- 4. Descrição padrão/assunto: Republicação do edital de processo seletivo simplificado número/ano da Faculdade X, Campus X.
- 5. Anexar documento interno ou produzi-lo.
- 6. Ver documento, conferir informações.
- 7. Finalizar documento.
- 8. Aguardar assinatura do subscritor.
- 9. Autuar processo (o servidor que autuou deverá assinar o processo nesse momento)
- 10. **Definir acesso** do processo administrativo como: **limitado de pessoa para divisão;**
- 11. Tramitar para: Lotação PROEG Supervisão de Bacharelados (UNEMAT-PROEG-SBC) ou Licenciaturas (UNEMAT-PROEG-SLC);

#### **IMPORTANTE:**

<span id="page-7-1"></span>● A falta de quaisquer dos documentos acima listados implicará a devolução do processo para a devida correção.

# **ANEXO II - RELATÓRIO DE ESTATÍSTICAS DO SISTEMA DE SELETIVOS**

Acessar: seletivos.unemat.br/control/ Relatórios - > Estatísticas Selecionar Tipo de pontuação: inscrição Seletivo: selecionar o seletivo pelo número do edital Situação: marcar todos Tipo de relatório: analítico / Filtrar por titulação

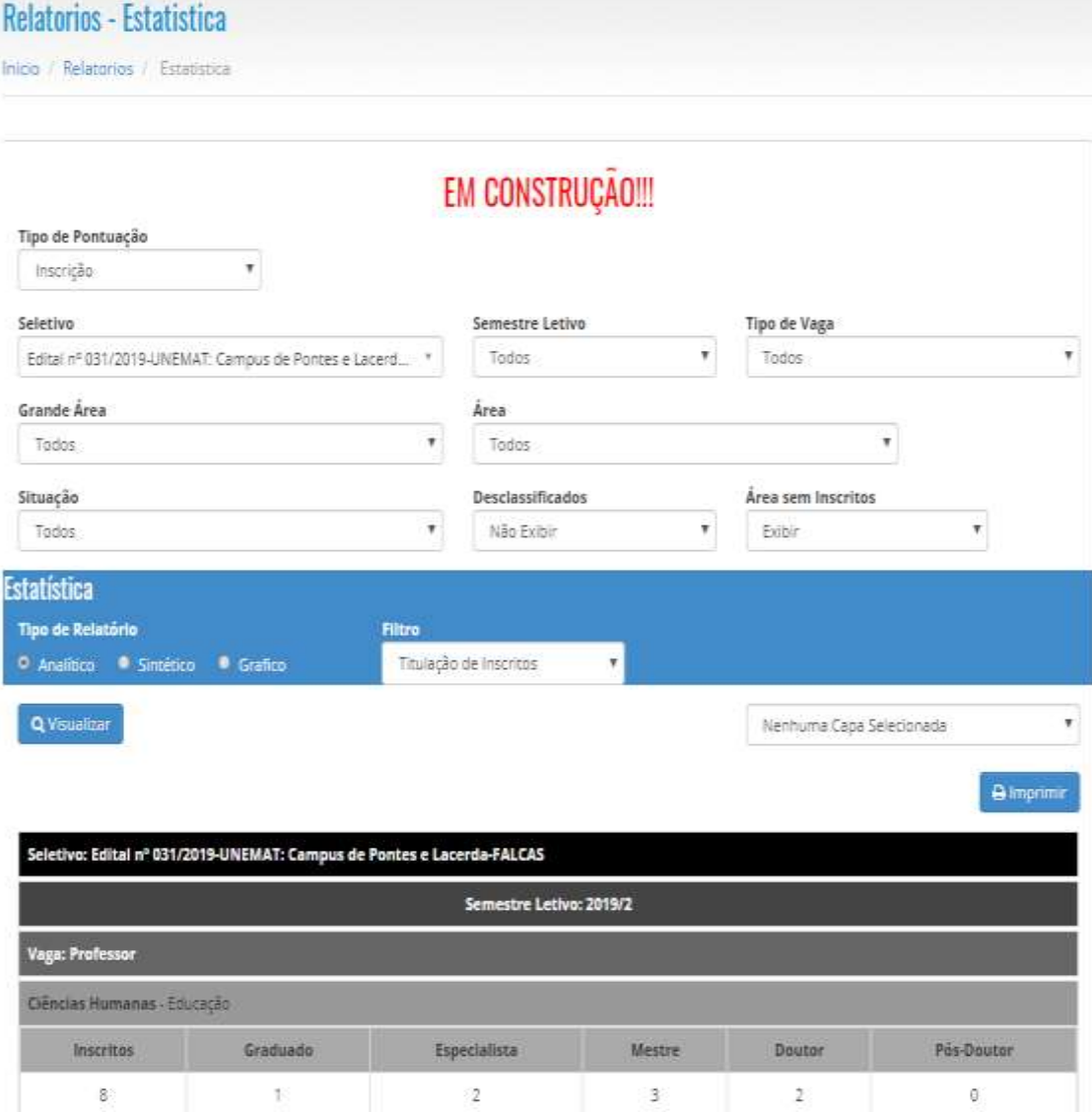

# <span id="page-9-0"></span>**BASE LEGAL RELACIONADA:**

LEI COMPLEMENTAR Nº 600, DE 19 DE DEZEMBRO DE 2017 – Dispõe sobre a contratação por tempo determinado pelo Poder Executivo do Estado de Mato Grosso. – acesso:

[https://app1.sefaz.mt.gov.br/Sistema/legislacao/LeiComplEstadual.nsf/9733a1d3f5bb1a](https://app1.sefaz.mt.gov.br/Sistema/legislacao/LeiComplEstadual.nsf/9733a1d3f5bb1ab384256710004d4754/97c9b60fe2226c64842581fc005698e3?OpenDocument) [b384256710004d4754/97c9b60fe2226c64842581fc005698e3?OpenDocument](https://app1.sefaz.mt.gov.br/Sistema/legislacao/LeiComplEstadual.nsf/9733a1d3f5bb1ab384256710004d4754/97c9b60fe2226c64842581fc005698e3?OpenDocument)

Resolução n. 007/2021 – Conselho Estadual de Educação Acesso: [Link](https://www.cee.mt.gov.br/legislacao?p_auth=aLJZpVUn&p_p_id=legislacao_WAR_mtprevportlet&p_p_lifecycle=1&p_p_state=normal&p_p_mode=view&p_p_col_id=column-1&p_p_col_count=1&_legislacao_WAR_mtprevportlet__facesViewIdRender=%2FWEB-INF%2Fviews%2Flegislacao%2Fview.xhtml)

.

### **MODELOS DE DOCUMENTO - I**

<span id="page-10-0"></span>(modelo I)

À Pró-Reitoria de Ensino e Graduação

Ofício

Assunto: Solicitação de abertura de processo seletivo simplificado

Prezada(o) Senhor (a),

A Direção da Faculdade ..........., solicita a autorização para abertura de processo seletivo com a finalidade de contratação de professor substituto/temporário, com carga horária de 20 horas semanais, para atender a demanda das disciplinas com encargos descobertos conforme quadro abaixo, no anexo I, com as justificativas e demais informações acerca do processo seletivo, tais como:

- I. Quadro das áreas/vagas com os requisitos de formação que serão ofertadas;
- II. A documentação que comprove a existência da vaga, poderá ser: Portaria, publicações no Diário Oficial da União ou outro documento legal que ampare a contratação;
- III. Portaria de designação da Comissão do Seletivo publicada em Diário Oficial;
- IV. Declaração de que não há candidatos aprovados ou classificados disponíveis em processo seletivo simplificado válido na área de concentração.

Sendo o que tínhamos para o momento, despedimo-nos.

Cidade, data de mês de 202X

Assinatura do Diretor da Faculdade Portaria xx

### ANEXO I

# QUADRO DE VAGAS PARA OFERTA EM PROCESSO SELETIVO SIMPLIFICADO

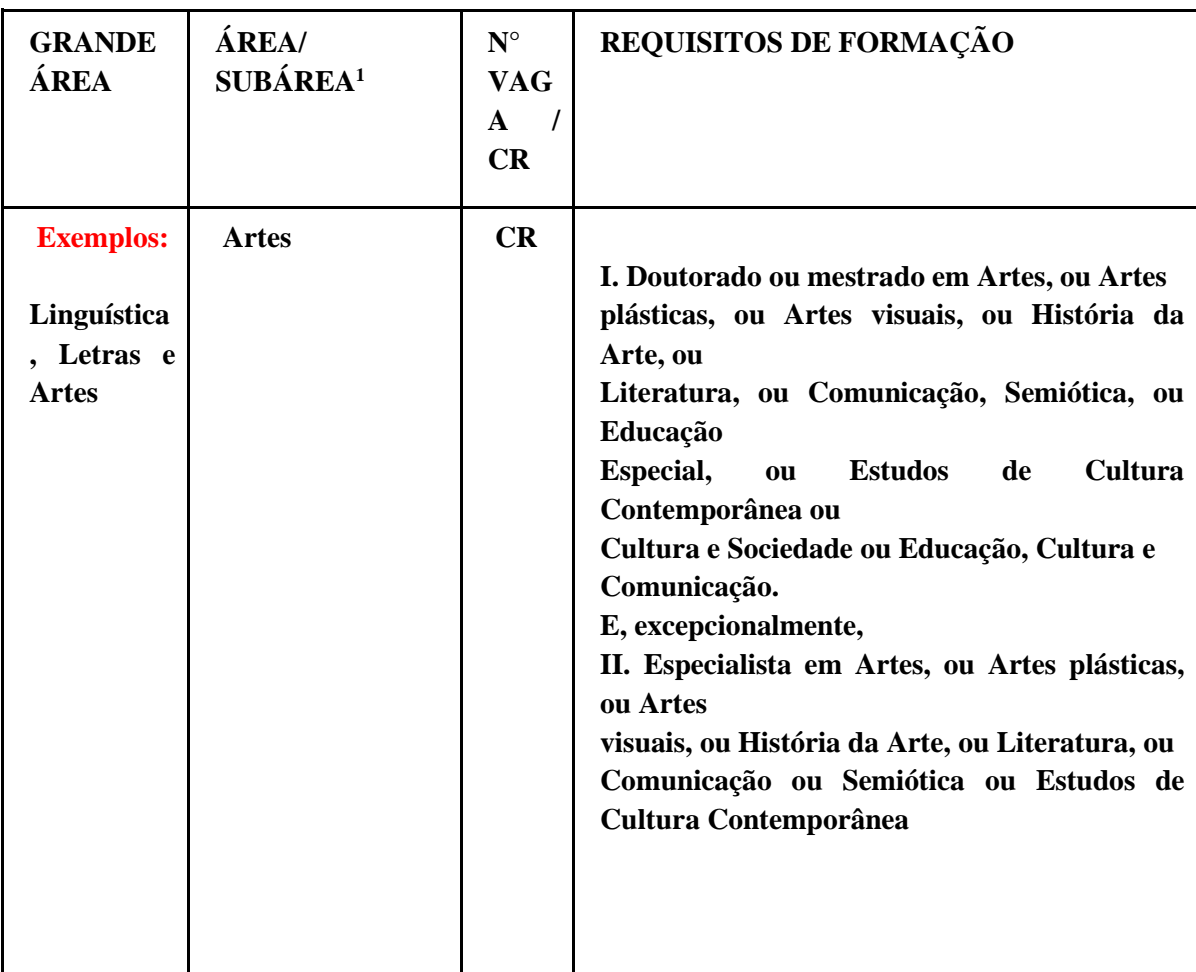

<sup>1</sup>A definição de área deverá ser norteada pela Tabela de Conhecimento da CAPES, é facultativo o uso de subáreas de cada área, devendo esta informação constar juntamente com a área e entre parênteses.

### **MODELOS DE DOCUMENTO - II**

# DECLARAÇÃO DE QUE NÃO HÁ CANDIDATOS APROVADOS EM PROCESSO SELETIVO SIMPLIFICADO VÁLIDO NA ÁREA DA CONTRATAÇÃO

Declaramos, para os devidos fins, que na Faculdade não há candidatos classificados em Processo Seletivo Simplificado válido passível de aproveitamento.

Cidade, data de mês de 202X

Assinatura do Diretor da Faculdade Portaria xx